## **Chapters 4 & 13 Linear Regression**

Sometimes there is a **direct** or **linear** relationship between data values/ variables.

We wish to find the "best" line to describe the data, using a **least square criterion**. We want the straight line for which the *sum of the squared errors* is smallest.

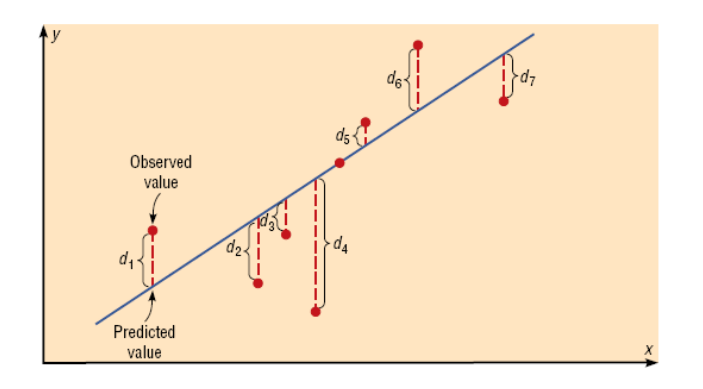

A regression line is the straight line that best fits a data set according to the least square criterion. A regression equation is the equation of the regression line.

Since not all sets of data will be approximately linear, plot the data first. When there doesn't seem to be a linear relationship, we say that there is little or no correlation.

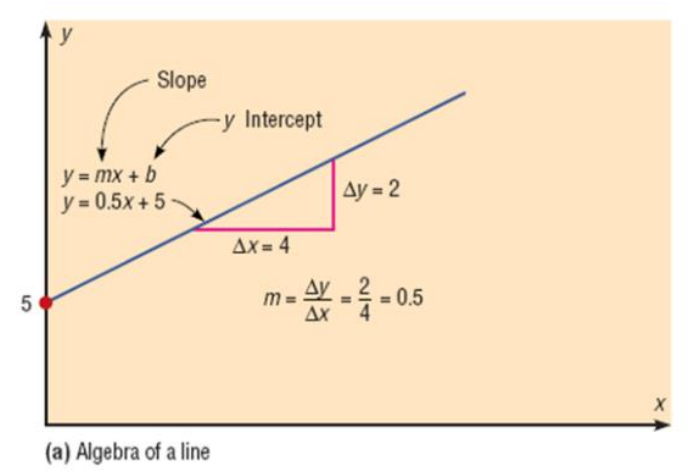

example: Ten Corvettes between 1 and 6 years old were randomly selected from the classified ads of *The Arizona Republic*. The following data were obtained, where x denotes age, in years, and y denotes price, in hundreds of dollars.

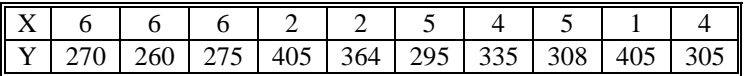

a) Determine the regression equation for the data.

b) Graph the regression equation along with the data.

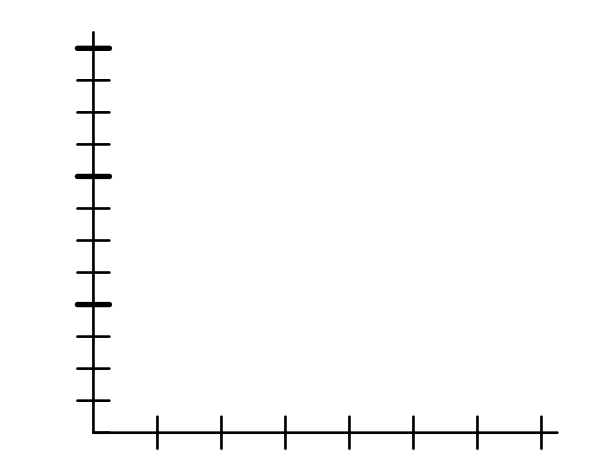

c) Describe the apparent relationship between age and price for Corvettes.

d) What does the slope of the regression line represent in terms of Corvette prices?

e) Use the regression equation to predict the price of a 2-year-old Corvette; a 3-year-old Corvette.

f) Identify the predictor (independent) and response (dependent) variables.

g) Identify outliers and potential influential observations.

An **influential observation** is a data value, that if removed, causes the regression line to change considerably. Usually the data value is separated in the x-direction from the other data values, thus "pulling" the regression line toward it without being counteracted by other data points.

**Figure:** Regression lines with and without the influential observation removed

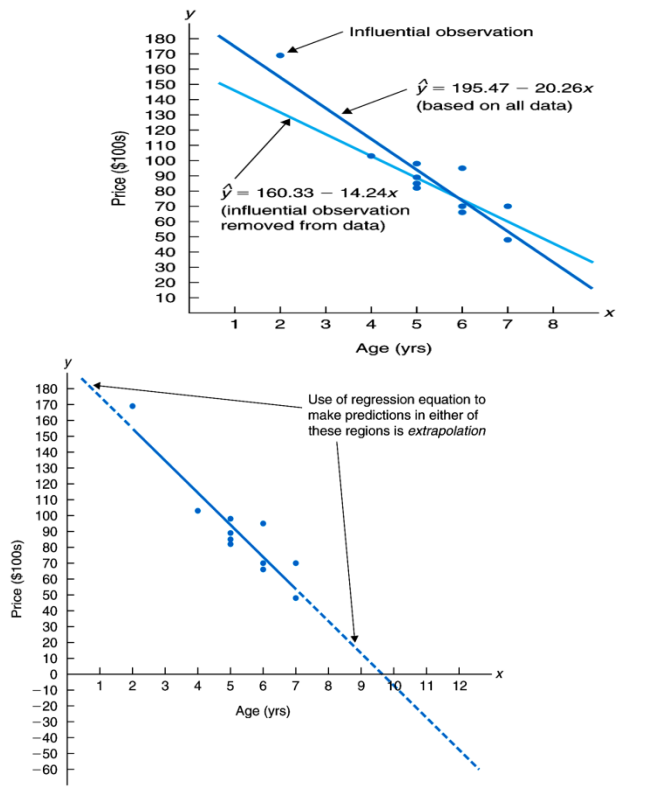

### Assumptions for Valid Predictions in Regression:

1. For any specific value of the independent variable *x*, the value of the dependent variable *y* must be normally distributed about the regression line:

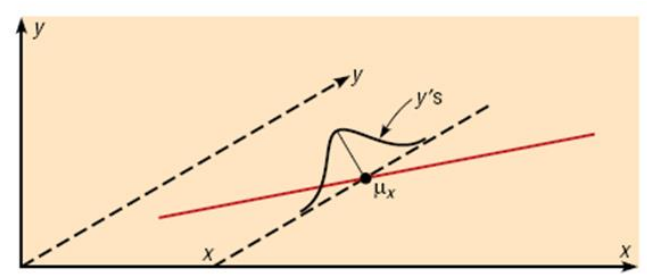

(a) Dependent variable y normally distributed

2. The standard deviation of the dependent variables must be the same for each value of the independent variable:

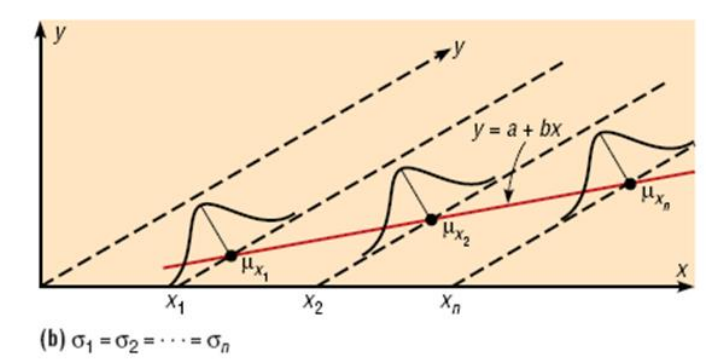

We often check linear model assumptions using a **residual plot**. In particular, we want to make sure that the residual plot…

- must not have any obvious patterns
- must not have any outliers, and that
- the vertical spread of the points must be roughly the same across the plot.

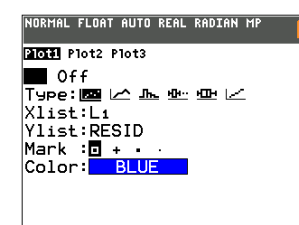

To create a residual plot on your calculator, first run **LinReg(ax+b)** in the **STAT CALC** menu.

Next, press  $2<sup>nd</sup>$ , **Y** = to

enter the **STAT PLOTS** menu. Choose the scatterplot (first type of graph).

Enter the residuals for the **Ylist** option by pressing **2 nd STAT** and then **7: RESID** (see figure). Then press **ZOOM** and **9: ZoomStat**.

70 (c) Stephen Toner 2015

Example: For each of the following residual plots, determine whether the assumptions for the linear model are satisfied.

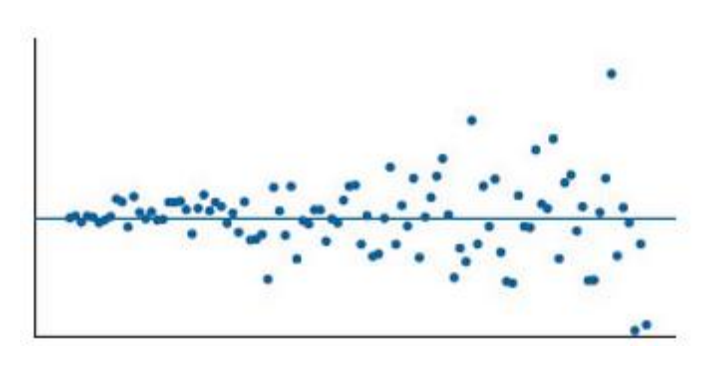

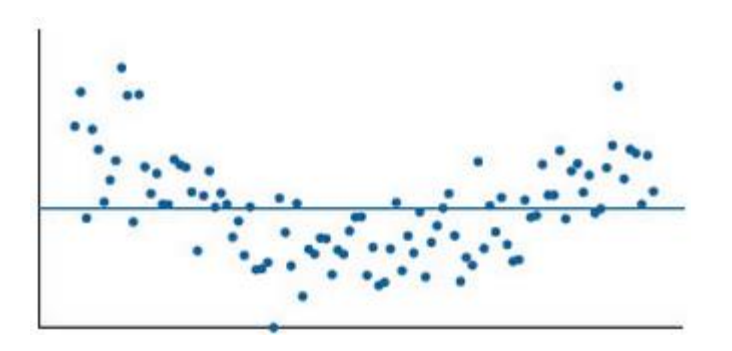

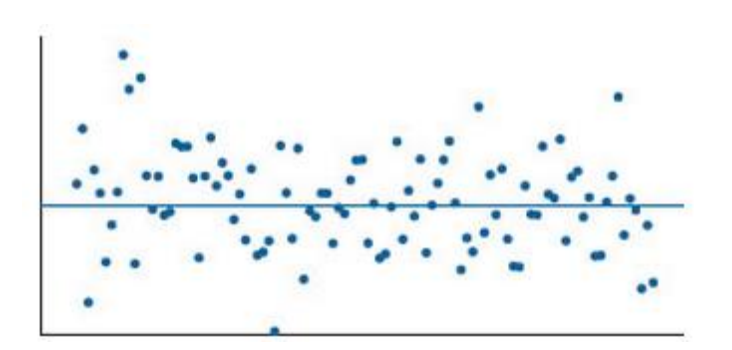

# **The Coefficient of Determination r<sup>2</sup>**

There are 2 ways to measure error involved with regression lines:

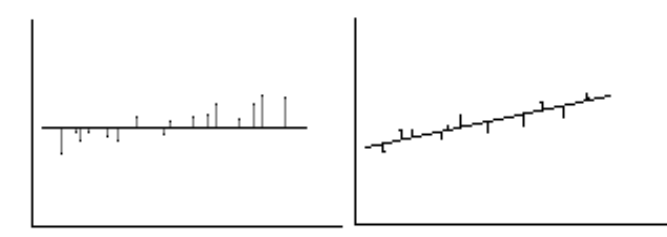

**SST** (Total Sum of Squares) **SSE** (Error Sum of Squares) **SST** =  $\sum (y - \overline{y})^2$  **SSE**= <sup>a</sup>

$$
SE = \sqrt[3]{2} (y - \hat{y})^2
$$

**r 2** is a descriptive measure of the utility of the regression equation for making predictions. It is the percentage reduction obtained in the total squared error by using the regression equation,  $\hat{y}$ , instead of the sample mean,  $\overline{y}$ , to predict observed y-values.

**r 2** is always between 0 and 1. Values near 0 indicate that the regression is not very useful for making predictions. Values near 1 indicate that the regression equation is extremely useful for making predictions.

example: Refer back to the Corvette problem...

a) Compute the coefficient of determination  $r^2$ .

b) Determine the percentage of the total variation in the observed y-values that is explained by the regression equation and interpret your results.

c) State how useful the regression equation appears to be for making predictions.

The **linear coefficient r** ranges from  $-1$  to  $+1$ . It is the square root of  $r^2$ , the coefficient of determination (to be learned later).

- –1 means that there is a strong negative linear correlation.
- +1 means that there is a strong positive linear correlation.

0 means that there is a weak linear relationship.

## **Relationships between the Correlation Coefficient and the Line of Best Fit**

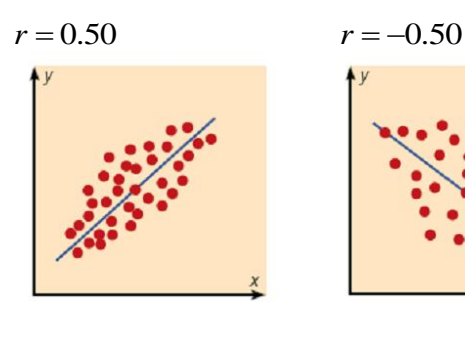

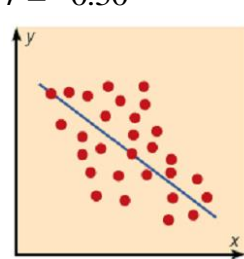

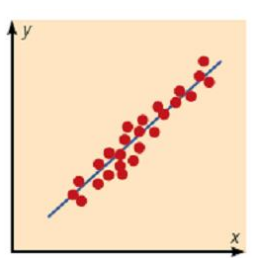

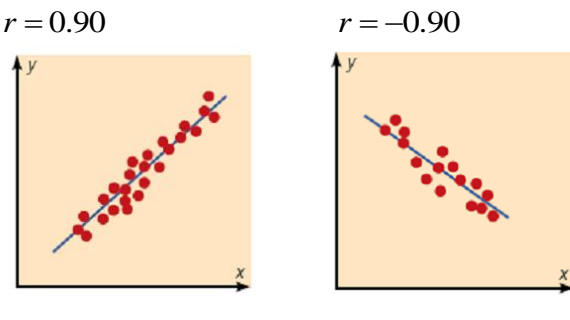

 $r = 1.00$   $r = -1.00$ 

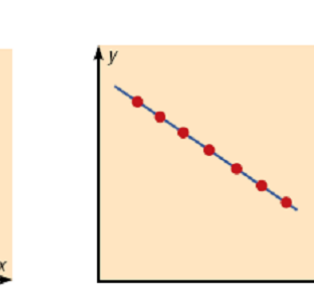

example: Referring back to the Corvette problem...

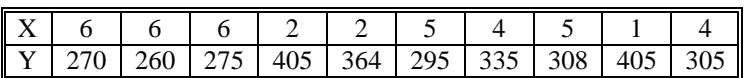

a) compute the linear coefficient r.

b) interpret the meaning of r in terms of the linear relationship between age and value of Corvettes.

## **Hypothesis Test for the Usefulness of the Slope for making Predictions:**

Formally defined, the population correlation coefficient  $\rho$  is the correlation computed by using all possible pairs of data values  $(x, y)$  taken from a population.

In hypothesis testing, one of these is true:

- Ho:  $\rho = 0$  The null hypothesis means that there is no correlation between the variables *x* and *y* in the population.
- H1:  $\rho \neq 0$  The alternate hypothesis means that there is a significant correlation between the variables *x* and *y* in the population.

You will run a **LinRegTTest** on your calculator, found in the **STAT TESTS** menu.

example: Referring to the Corvette problem, does the data provide sufficient evidence to conclude that the slope of the regression line is not zero, and hence that the age of Corvettes is useful for making predictions about its price?

Step 1: State the hypotheses.

Step 2: Find the t- and P-value.

Step 3: Make the decision.

Step 4: Summarize the results.

72 (c) Stephen Toner 2015

## **Standard Error of the Estimate:**

When a  $y'$  value is predicted for a specific  $x$  value, the prediction is a point prediction. However, a prediction interval about the *y* value can be constructed. The prediction interval uses a statistic called the standard error of the estimate.

The **standard error of the estimate**, denoted be Se, is the standard deviation of the observed *y* values about the predicted *y* values. The formula for the

standard error is  $S_e = \sqrt{\frac{\sum (y - y')^2}{2}}$  $\ell$   $\sqrt{n-2}$  $S = \sqrt{2(y-y)}$ *n*  $=\sqrt{\frac{\sum (y-y')^2}{n-2}}$ .

Example: Referring to the Corvette problem, find and interpret the standard error of the estimate.

The following intervals are not built-in features of the TI-84 series. You will either need to transfer the needed program from your teacher, or download them yourself.

First, you will need the free TI Connect software. Second, go to

<http://www.ticalc.org/pub/83plus/basic/math/statistics/> to download the programs "Mean Prediction Interval" (meanpredictioninterval.zip) and "Prediction Intervals" (predictionintervals.zip) and transfer them to your calculator.

Example: Find and interpret a 95% confidence interval for the mean price of 4-year-old Corvettes:

*Run the program MPREDINT.*

# **Confidence Interval for the slope**  $\beta_1$

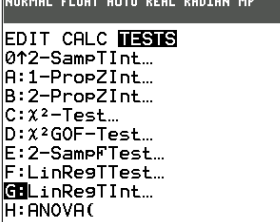

To find this confidence interval on your calculator, first run **LinReg(ax+b)** in the **STAT CALC** menu.

Example: Find and interpret a 95% confidence interval for the slope of the regression line:

Example: Find and interpret a 95% prediction interval for the price of a randomly selected 4-yearold Corvette:

*Run the program PREDINT.*

Math 120 – Regression Practice Problem

In recent years, physicians have used the "diving reflex" to reduce abnormally rapid heartbeats in humans by briefly submerging the patient's face in cold water. The reflex, triggered by cold water temperatures, is an involuntary neural response that shuts off circulation to the skin, muscles, and internal organs to divert extra oxygen-carrying blood to the heart, lungs, and brain. A research physician conducted an experiment to investigate the effects of various cold temperatures on the pulse rate of small children. The data for seven 6-year-old children are shown below in the table:

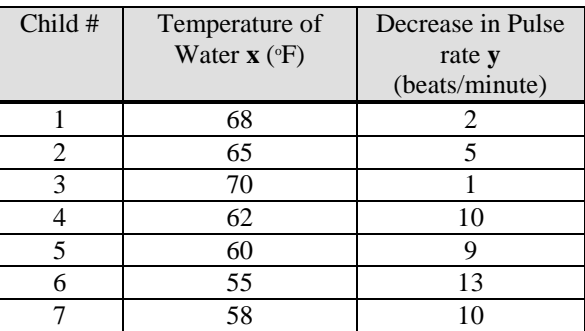

- a) The regression equation is:
- b) Graph the data and the regression equation on the graph provided. Label the graph.

c) Describe the apparent relationship between temperature and pulse rate.

d) What does the **slope** of the regression equation represent in terms of a decrease in pulse rate?

e) Identify any outliers or potential influential observations.

- f) Use the regression equation to predict the decrease in pulse rate when a child's face is briefly submerged in 60 degree water.
- g) Identify the predictor and response variables.

- h)  $r^2 =$  I) r=
- j) Interpret the meaning of  $r^2$  and how useful the regression equation is for making predictions.
- k) Interpret the meaning of r in terms of the linear relationship between temperature and decreases in pulse rate.

l) Find the standard error of the estimate Se and interpret its meaning in terms of a decrease in pulse rate.

m) At the 10% significance level, do the data provide sufficient evidence to conclude that the slope of the population regression line is not 0 and hence is useful as a predictor of a decrease in pulse rate?

n) Obtain a 90% confidence interval for the slope of the regression equation. Interpret its meaning in context. o) Find a 90% confidence interval for the **mean** decrease in pulse rate of children that are submerged in 60-degree water. Interpret this interval.

p) Determine a 90% prediction interval for the decrease in pulse rate when a child's face is briefly submerged in 60 degree water. Interpret this interval.

## **12.1 Chi-Square Goodness-of-Fit Test**

example: According to the Census Bureau, the marital-status distribution of the U.S. adult population is as follows:

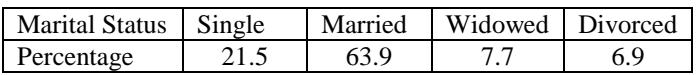

A random sample of 750 U.S. males, 25-29 years old, yielded the following frequency distributions:

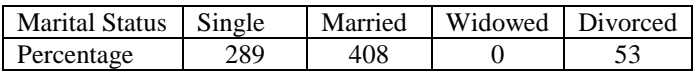

At the 1% significance level, does it appear that the marital-status distribution of all 25-29 year-old U.S. males is different from that of the U.S. adult population as a whole?

To do this problem, we need to discover the following:

1. How do the actual numbers differ from what is expected?

2. Once we know the difference, how do we judge goodnessof-fit?

### **Goodness-of-Fit Process:**

#### **Assumptions: All expected frequencies should be at least 5.**

- step 1: Ho: The distribution of marital status is the **same** for 25-29 year-old males as it is for the adult population as a whole.
	- H1: The distribution is **different**.
- step 2:Enter observed values into L1 and expected values into L2, using the formula **E=np** to calculate the expected values.
- step 3: Check assumptions...
- step 4: Significance level:  $\alpha$  =
- step 5: Test statistic and P-value:
- step 6: Decision:
- step 7: Conclusion:

example: A roulette wheel contains 18 red numbers, 18 black numbers, and 2 green numbers. The table below shows the frequency with which the ball landed on each color in 200 trials.

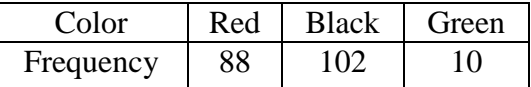

At the 5% significance level, do the data suggest that the wheel is out of balance?

Example: Toner Toys, a world-wide chain with stores in all fifty states, wanted to know whether sales were evenly distributed among the five weekdays, Monday through Friday, for a randomly selected non-holiday week. Corporate records released the following sales figures, in billions of dollars.

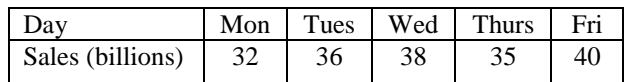

At the 5% significance level, do the data suggest that sales are evenly distributed throughout the weekdays?

# **12.2 Chi-Square Independence Test**

## **Assumptions: All expected frequencies should be at least 5.**

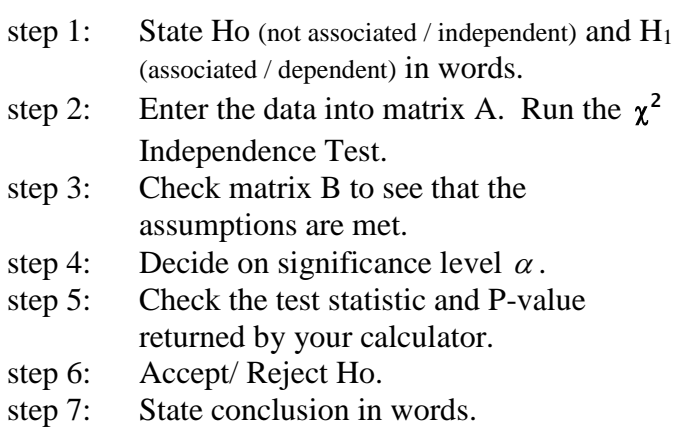

example: The Gallup Organization conducts periodic surveys to gauge the support by U.S. adults for regional primary elections. The question asked is, "It has been proposed that four individual primaries be held in different weeks of June during presidential election years. Does this sound like a good idea or a poor idea?" Here is a contingency table for responses by political affiliation.

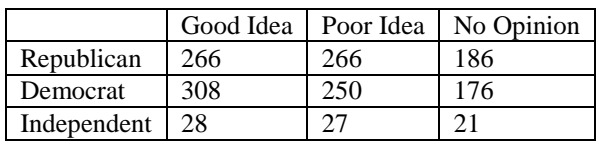

At the 5% level of significance, do the data suggest that the feelings of adults on the issue of regional primaries are dependent on political affiliation?

step 1:

Ho:

 $H_1$ :

step 2:  $\alpha =$ 

Enter values into calculator. Run program.

step 3: Check assumptions:

step 4: critical value and test statistic:

step 5:

example: The American Bar Association publishes information on lawyer characteristics. The following contingency table cross classifies 307 randomly selected lawyers by status in practice and size of city practicing in.

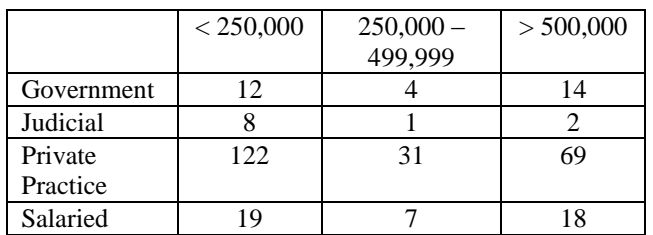

Do the data provide sufficient evidence to conclude that the characteristics **size of city** and **status in practice** are statistically dependent? Use  $\alpha = .05$ .

step 1: Ho:

 $H_1$ :

- step 2: Enter values into calculator. Run program.
- step 3: assumptions:

example: In 1989, roughly 58 million Americans suffered injuries. More males (31.7 million) were injured than females (26.3 million). Those statistics do not tell us whether males and females tend to be injured in similar circumstances. One set of categories commonly used for accident circumstances is "while at work," "home," "motor vehicle," and "other." In order to decide whether there is an association between accident circumstance and sex, a safety official in a large city took a random sample of accident reports. He obtained the following data.

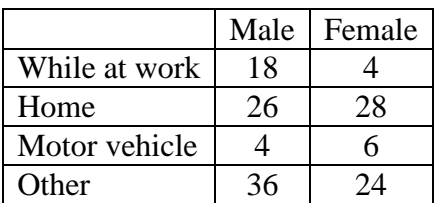

Do the data provide sufficient evidence to conclude that in this city, accident circumstances and sex are statistically dependent? Perform the required hypothesis test at the 5% significance level.

#### **14.1 One-Way Analysis of Variance**

**ANOVA** - analysis of variance - used to compare the means of several populations.

Assumptions for One-Way ANOVA:

1. Independent samples are taken using a randomized design. 2. For each population, the variable under consideration is normally distributed.

3. The standard deviations of the variable under consideration are the same for all the populations.

example: Consider comparing mean sales within 4 regions of the U.S. This meets all 3 assumptions above.

Ho:  $\mu_1 = \mu_2 = \mu_3 = \mu_4$  (the mean sales are all equal)

 $H_1$ : all the means are not equal

**process:** Take random independent samples from each region. Compare the means from all 4 samples. Then make a decision about Ho.

#### **notation:**

 $k=$  # of populations sampled n= total umber of data entries (from all populations)

 $n_1$ ,  $n_2$ ,  $n_3$  ... = total number of data entries in each

population.

#### **One-Way ANOVA Hypothesis Tests**

- step 1: State Ho and H<sub>1</sub>.
- step 2: Decide on significance level.

step 3: The critical value is  $F_\alpha$  with df=(k-1, n-k) if you use

a critical value approach.

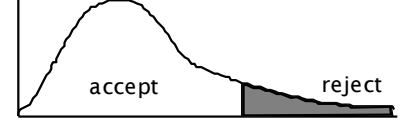

step 4: Enter values into calculator to construct a one-way ANOVA Table. Identify P-value.

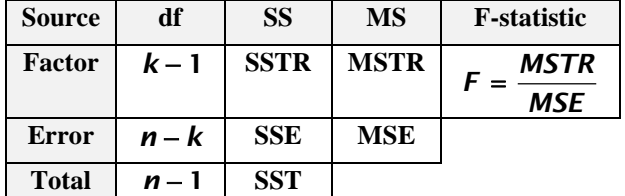

Step 5: Accept/ Reject Ho.

Step 6: State conclusion in words.

example: Manufacturers of golf balls seem to always claim that their ball goes farthest. 20 golf pros are randomly selected to test 5 brands with 4 golf pros per brand. Here are the results of each drive (in yards):

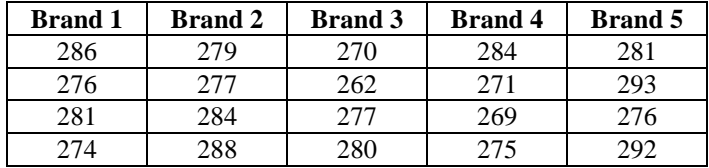

Do the data provide sufficient evidence to conclude that a difference in mean driving distances exists? Use  $\alpha = 0.05$ .

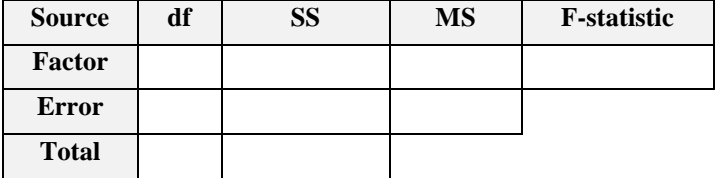

Note that the ANOVA test cannot tell you which brand drives the farthest. It can only tell you whether a difference exists in the mean driving distances.

example: A chain of convenience stores wanted to test three different advertising policies:

- Policy 1: No advertising.
- Policy 2: Advertise in neighborhoods with circulars.
- Policy 3: Use circulars and advertise in
- neighborhoods.

Eighteen stores were randomly selected and divided randomly into three groups of six stores. Each group used one of the three policies. Following the implementation of the policies, sales figures were obtained for each of the stores during a 1-month period. The figures are displayed, in thousands of dollars, in the following table:

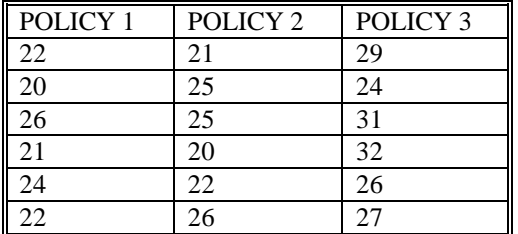

At the 1% significance level, do the data provide evidence of a difference in mean monthly sales among the three policies?

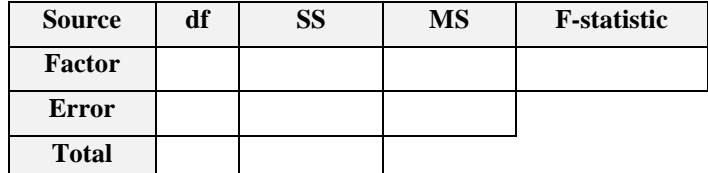